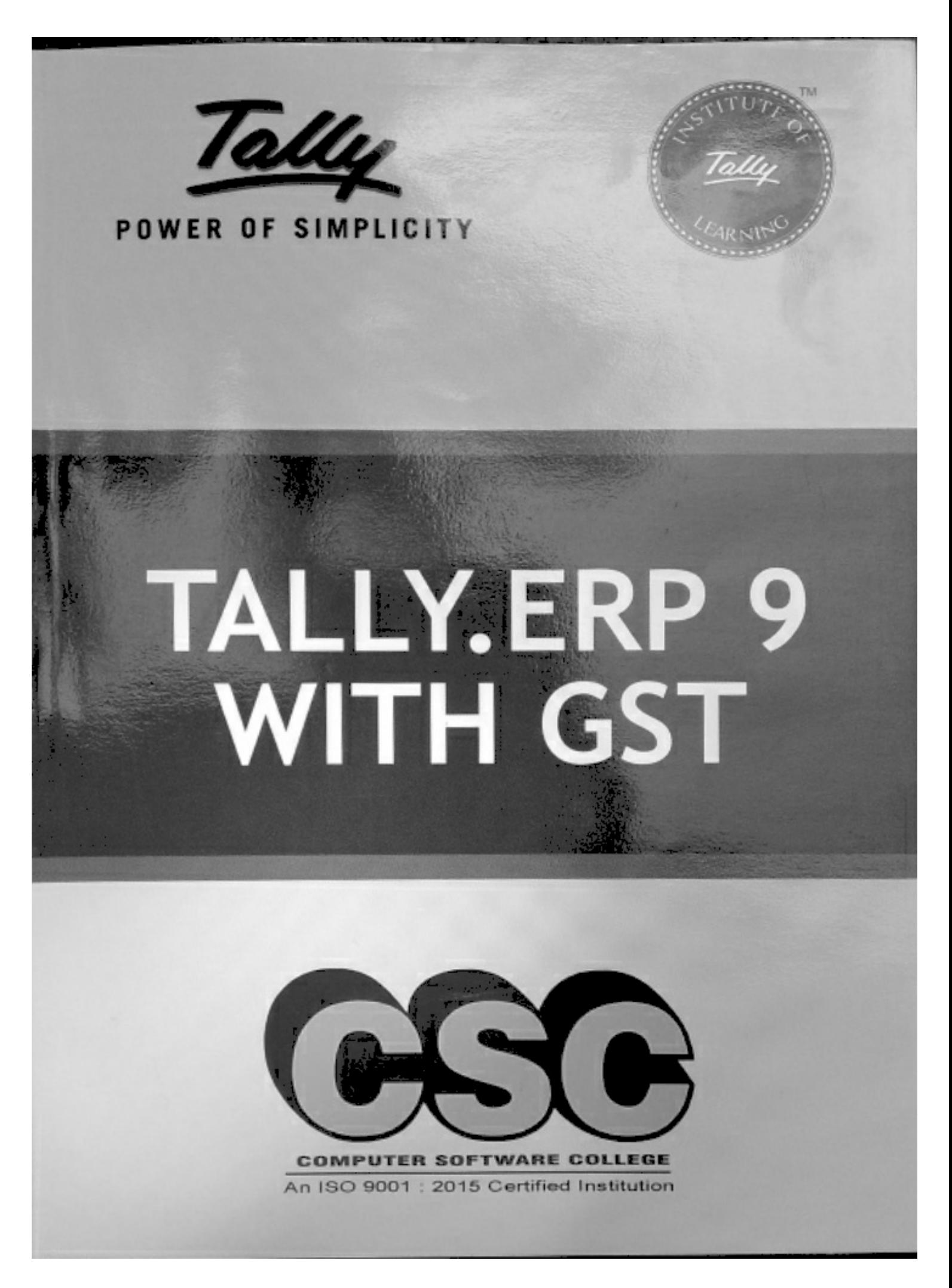

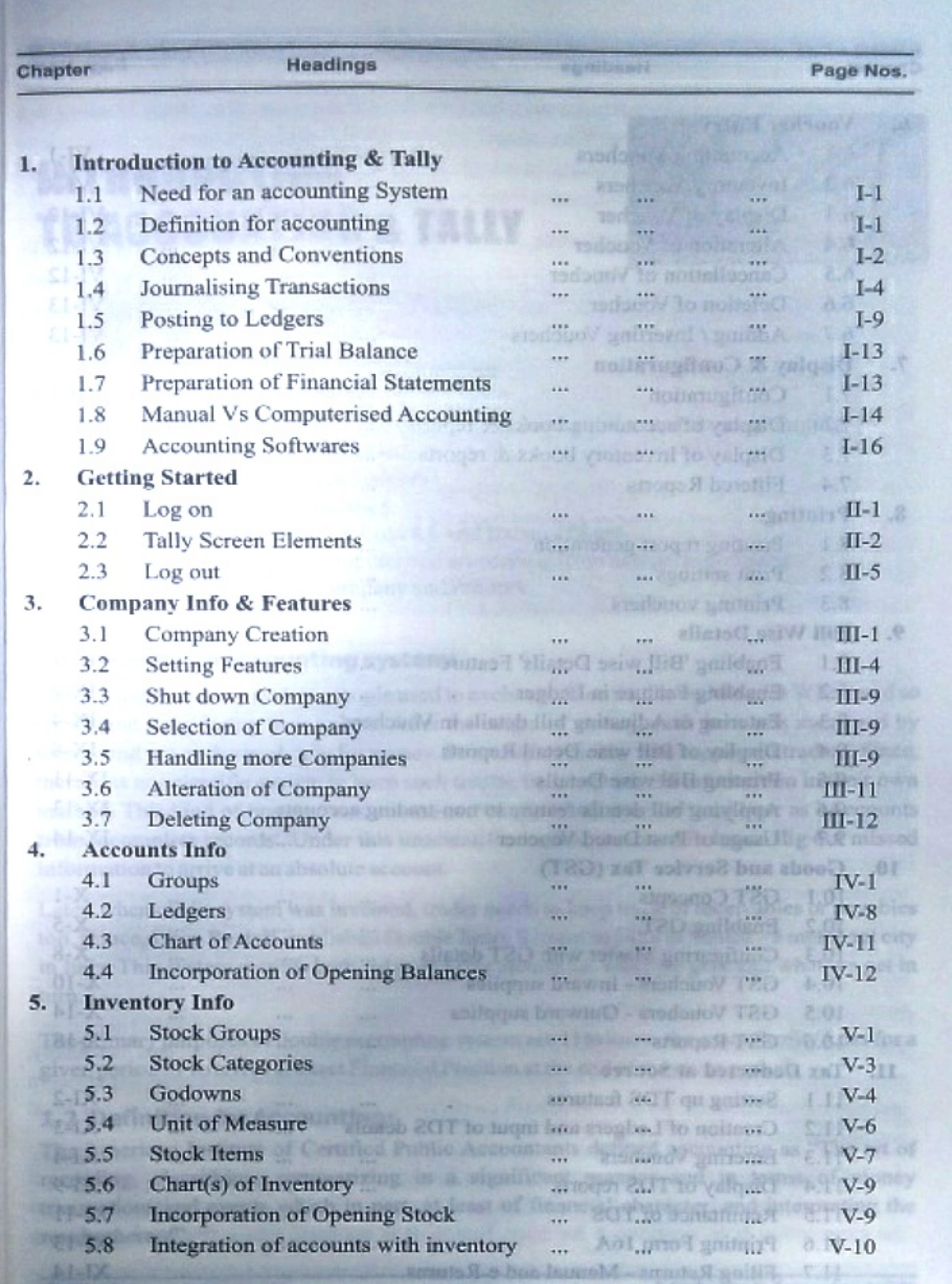

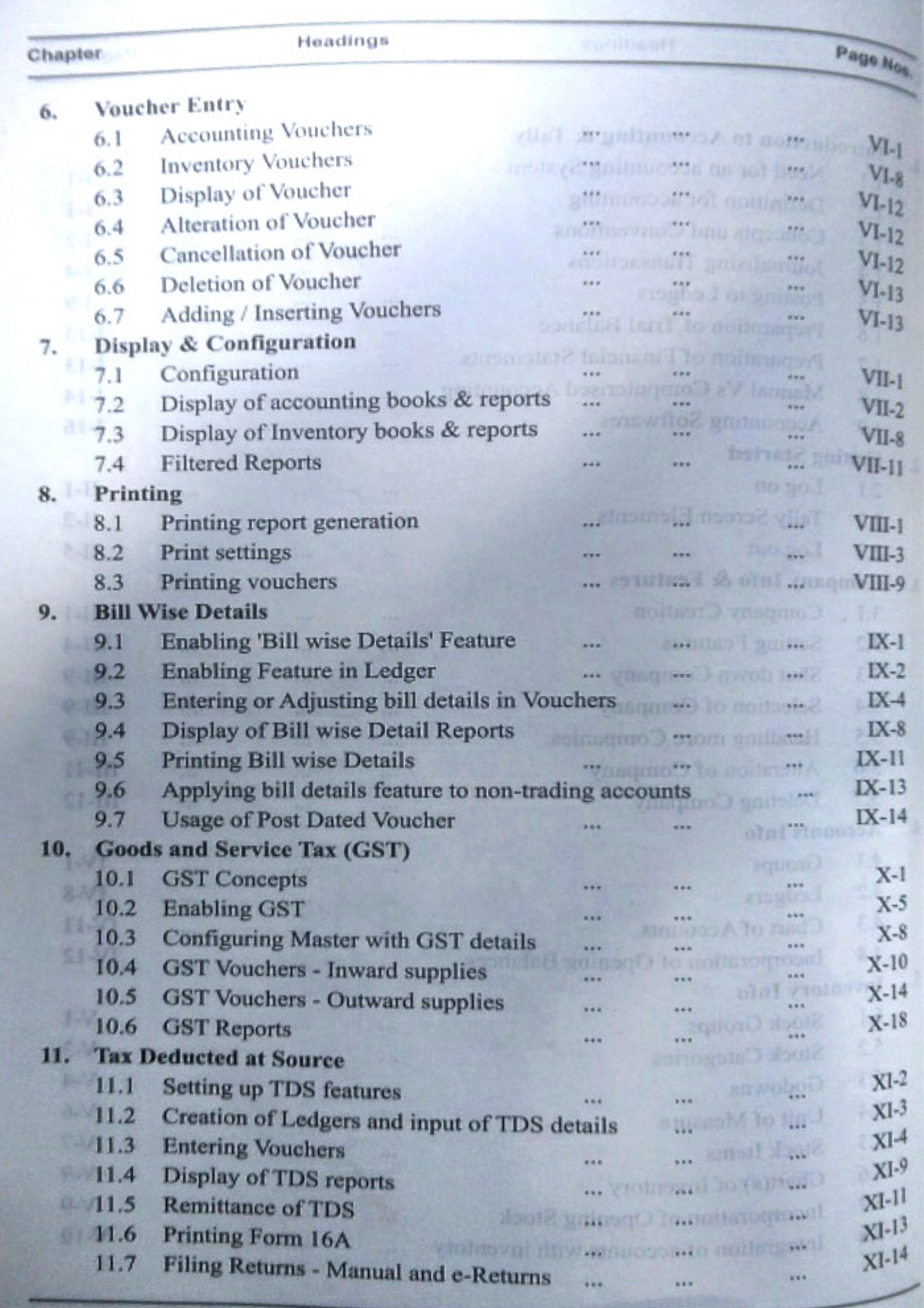

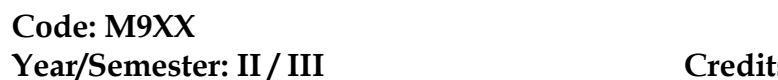

**First**:  $2^*$  **Hours: 30/Sem** 

**Objective:** To train students in the preparation of projects and dissertations using LaTex.

## **Unit – I: Basic Document and Bibliography**

What is LATEX – Simple typesetting – Fonts Type size – Document class – page style – page numbering – Formatting lengths – parts of a document – Dividing the document – what next? – Introduction – natbib – The BIBTEX program – BIBTEX Style files – Creating a bibliographic database.

(Chapters 1 - 4)

## **Unit - II: Contents, Index, Glossary, Text, Row and Column**

Table of contents – Index – Glossary. Borrowed words – Poetry in typing – Making lists – When order matters – Description and definitions. (Chapters 5 - 7)

### **Unit – III: Typesetting Equations and Theorems**

Keeping tabs – Tables – The basics – Custom commands – More on mathematics – mathematics miscellany – New operations– The many fact of mathematics – Symbols – Theory in LATEX – Designer theorem**-**the amsthm package – Housekeeping. (Chapters 8 - 9)

### **Unit - IV: Several Kinds of boxes and Floats**

LR boxes – Paragraph boxes – Paragraph boxes with specific height – Nested boxes – Role boxes – The figure environment – The table environment. (Chapters 10 - 11)

### **Unit – V: Cross References in LATEX, Footnotes, Margin pars and Endnotes**

Why cross reference? – Let LATEX do it – Pointing to a page**-**the package varioref – Pointing outside**-**the package xr – Lost the keys? Use lables.tex – Footnotes – Marginal notes – Endnotes. (Chapters 12 - 13)

## **Book for Study**

1. A Primer, *Latex Tutorials*, Indian TEX users group, Trivandrum, India.www.tug.org.in

### **Books for Reference**

- 1. Peter Flynn, *A beginner's introduction to typesetting with LATEX*, Silmaril Consultants, Textual Therapy Division, 2003.
- 2. George Gratzer, *More Math into LATEX*, 4th Edition, Springer Science, 2007.
- 3. Frank Mittelbach, Michel Goossens, *The LaTex Companion*, Second Edition, Addison-Wesley, 2004.
- 4. Apostolos Syropoulos, Antonis Tsolomitis, Nick Sofroniou, *Digital Typography using Latex*, With 68 Illustrations*,* Springer-Verlag, 2003.

5. [Dr Helmut Kopka,](https://www.amazon.in/s/ref=dp_byline_sr_book_1?ie=UTF8&field-author=Dr+Helmut+Kopka&search-alias=stripbooks) [Dr Patrick Daly,](https://www.amazon.in/s/ref=dp_byline_sr_book_2?ie=UTF8&field-author=Dr+Patrick+Daly&search-alias=stripbooks) *A Guide to Latex: Document preparation for beginners and advanced users*, Addison Wesley; 3rd edition (4 January 1999)

## **Course Learning Outcomes**

.

This course will enable the students to:

- $\triangleright$  prepare documents with paragraphs and sections
- $\triangleright$  insert mathematical expressions and numbered equations
- $\triangleright$  format theorems, tables and figures
- $\triangleright$  organize chapters in the preparation of projects
- $\triangleright$  prepare and publish research articles.

**E Learning Resources:** <https://www.latex-tutorial.com/tutorials/> <https://www.tug.org/twg/mactex/tutorials/ltxprimer-1.0.pdf> [https://www.latex-tutorial.com](https://www.latex-tutorial.com/) <http://www.tug.org.in/tutorials.html> <https://miktex.org/> <http://www.docs.is.ed.ac.uk/skills/documents/3722/3722-2014.pdf>

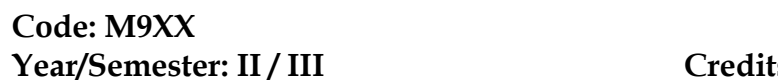

**First**:  $2^*$  **Hours: 30/Sem** 

**Objective:** To train students in the preparation of projects and dissertations using LaTex.

## **Unit – I: Basic Document and Bibliography**

What is LATEX – Simple typesetting – Fonts Type size – Document class – page style – page numbering – Formatting lengths – parts of a document – Dividing the document – what next? – Introduction – natbib – The BIBTEX program – BIBTEX Style files – Creating a bibliographic database.

(Chapters 1 - 4)

## **Unit - II: Contents, Index, Glossary, Text, Row and Column**

Table of contents – Index – Glossary. Borrowed words – Poetry in typing – Making lists – When order matters – Description and definitions. (Chapters 5 - 7)

### **Unit – III: Typesetting Equations and Theorems**

Keeping tabs – Tables – The basics – Custom commands – More on mathematics – mathematics miscellany – New operations– The many fact of mathematics – Symbols – Theory in LATEX – Designer theorem**-**the amsthm package – Housekeeping. (Chapters 8 - 9)

### **Unit - IV: Several Kinds of boxes and Floats**

LR boxes – Paragraph boxes – Paragraph boxes with specific height – Nested boxes – Role boxes – The figure environment – The table environment. (Chapters 10 - 11)

### **Unit – V: Cross References in LATEX, Footnotes, Margin pars and Endnotes**

Why cross reference? – Let LATEX do it – Pointing to a page**-**the package varioref – Pointing outside**-**the package xr – Lost the keys? Use lables.tex – Footnotes – Marginal notes – Endnotes. (Chapters 12 - 13)

## **Book for Study**

1. A Primer, *Latex Tutorials*, Indian TEX users group, Trivandrum, India.www.tug.org.in

### **Books for Reference**

- 1. Peter Flynn, *A beginner's introduction to typesetting with LATEX*, Silmaril Consultants, Textual Therapy Division, 2003.
- 2. George Gratzer, *More Math into LATEX*, 4th Edition, Springer Science, 2007.
- 3. Frank Mittelbach, Michel Goossens, *The LaTex Companion*, Second Edition, Addison-Wesley, 2004.
- 4. Apostolos Syropoulos, Antonis Tsolomitis, Nick Sofroniou, *Digital Typography using Latex*, With 68 Illustrations*,* Springer-Verlag, 2003.

5. [Dr Helmut Kopka,](https://www.amazon.in/s/ref=dp_byline_sr_book_1?ie=UTF8&field-author=Dr+Helmut+Kopka&search-alias=stripbooks) [Dr Patrick Daly,](https://www.amazon.in/s/ref=dp_byline_sr_book_2?ie=UTF8&field-author=Dr+Patrick+Daly&search-alias=stripbooks) *A Guide to Latex: Document preparation for beginners and advanced users*, Addison Wesley; 3rd edition (4 January 1999)

## **Course Learning Outcomes**

.

This course will enable the students to:

- $\triangleright$  prepare documents with paragraphs and sections
- $\triangleright$  insert mathematical expressions and numbered equations
- $\triangleright$  format theorems, tables and figures
- $\triangleright$  organize chapters in the preparation of projects
- $\triangleright$  prepare and publish research articles.

**E Learning Resources:** <https://www.latex-tutorial.com/tutorials/> <https://www.tug.org/twg/mactex/tutorials/ltxprimer-1.0.pdf> [https://www.latex-tutorial.com](https://www.latex-tutorial.com/) <http://www.tug.org.in/tutorials.html> <https://miktex.org/> <http://www.docs.is.ed.ac.uk/skills/documents/3722/3722-2014.pdf>

# **Angular JS Syllabus**

### **Introduction**

- Introduction to AngularJS
- MVC Architecture
- Conceptual Overview
- Setting up the Environment
- First Application
- Understanding ng attributes

### **Expressions and Data Biding**

Number and String Expressions Object Binding and Expressions Working with Arrays Forgiving Behavior Understanding Data binding

## **Working with Directives**

Conditional Directives Styles Directives Mouse and Keyboard Events Directives

### **Controllers**

Understanding Controllers Programming Controllers & \$scope object Adding Behavior to a Scope Object Passing Parameters to the Methods Having Array as members in Controller Scope. Nested Controllers and Scope Inheritance.

Multiple Controllers and their scopes

## **Filters**

Built-In Filters Uppercase and Lowercase Filters Currency and Number Formatting Filters OrderBy Filter

### **Forms**

Using Simple Form Working with Select and Options Input Validations Using CSS classes Form Events Custom Model update triggers Custom Validations

## **Department of Business Administration**

# **Sacred Heart College (Autonomous)**

# **Certificate Course Syllabus**

## **Semester - III**

# **Certificate in NGO Management**

## **Unit – I – Concepts and Functions of NGO**

Introduction – What is an NGO? – Define NGO – Does the Government Recognize NGOs? – Kinds of NGO's Functioning in India – Working of NGOs – NGO Environment - Issues in NGO Management - Aid to Development -Poverty and Development – Poverty and Exploitation – Poverty and Powerlessness – Development Indicators .

## **Unit – II Problem Identification**

Introduction – Problem Identification – Problems of NGOs – Strengthening Voluntary Efforts – Managing People – Governance – Governance and Management – Need for Good Governance for NGOs – Ethical Challenges – Leadership – Need for Leadership with values .

## **Unit – III Strategy and Planning**

Elements of Strategy – Introduction – Understanding your organization – Organization Development- Strategy and Planning – Strategy in the Management World – Elements of a Strategic Plan – Core Values – Strategic Goals.

## **Unit – IV: SWOT Analysis**

Introduction – SWOT analysis – Meaning of Strengths and Weakness – Alternative Formats to Analyze Strengths and Weaknesses – Matching Strength and Weaknesses– The concept of Synergy.

## **Unit - V: Process of Management & Reporting**

Planning – Organizing – Staffing – Directing – Controlling – Coordinating - Introduction to Communications– General Guidelines in Preparing Reports – Procedure of Reporting – Stages in Reporting – Long Reports – Short Reports.

**---------------------------------------------------------------------------------**

**--------**

## **Reference Books**

- 1. Abell, Derek F and John S. Hammond: Strategic Market Planning: Problems and Analytical Approaches, Prentice Hall, Eliglewood Cliffs: New Jersey
- 2. Peter Drucker: Tasks, Responsibilities, Practice, New York: Harper & Row
- 3. Ansoff, H Igor: Business Strategy, Penguin Books Limited, Harmondsworth
- 4. Porter, Michael E: Competitive Strategy: Techniques for Analyzing Industries and Competitors, The Free Press, A Division of Macmillan publishing Co

----------------------------------------------------------------------------------

# **Semester - IV**

# **Certificate in Tourism Management**

## **Unit - I**

Definition of tourism and the need for tourism.The birth, growth and development of tourism - factors influencing growth of tourism - tourism in India and abroad.

## **Unit - II**

Tourism - planning -need for planning - government's role in planning tourism under five year plans. Tourism marketing -concepts and importance - marketing functions in tourism - tourist marketing mix.

# **Unit-III**

Tourism and culture - tourism and people: tourism and economic development - tourism and growth of related industry, tourism and employment.

## **Unit - IV**

Tourism pricing - methods of pricing - tourism promotion - advertising costs - steps in planning an advertising campaign -tourist publicity.

# **Unit-V**

Tourism and government administrative systems - ministry of tourism department of tourism -Indian tourism development corporation -world tourism organization -travel agents in India.

## **Reference Books**

- 1. Tourism and hotel industry in India -Anand M.M.
- 2. Perspectives of Indian Tourism in India Clib SN.
- 3. Successful tourism management Pran Nath Seth.
- 4. The management of tourism Bukart A J.
- 5. The social implications of tourism development Butler R W

----------------------------------------------------------------------------------